Ps3 Manually Set Ip Address Linux Command Line >>>CLICK HERE<<<

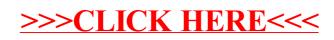